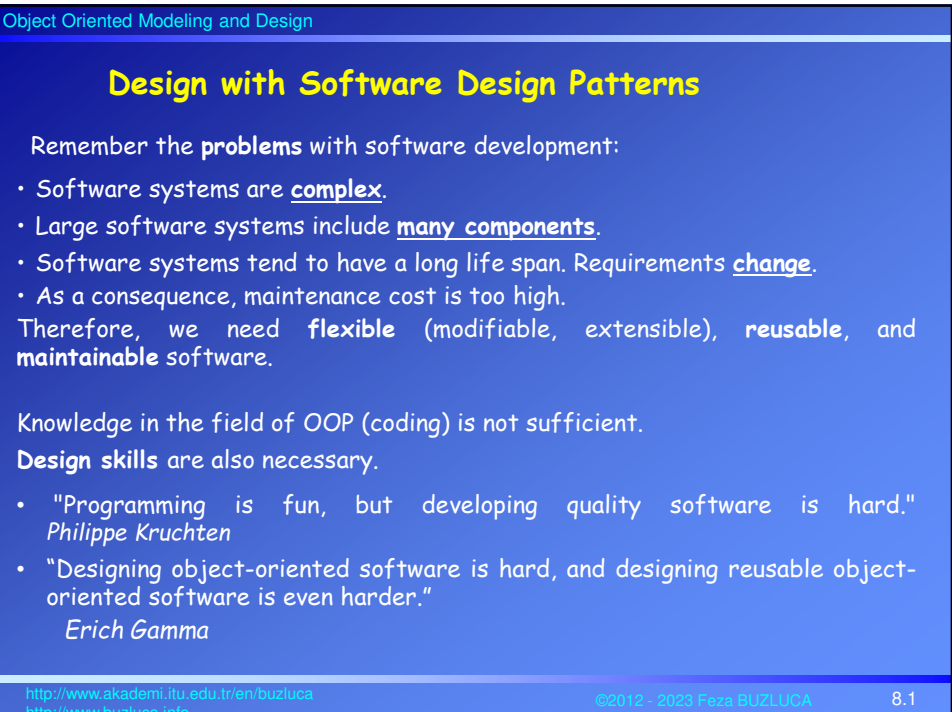

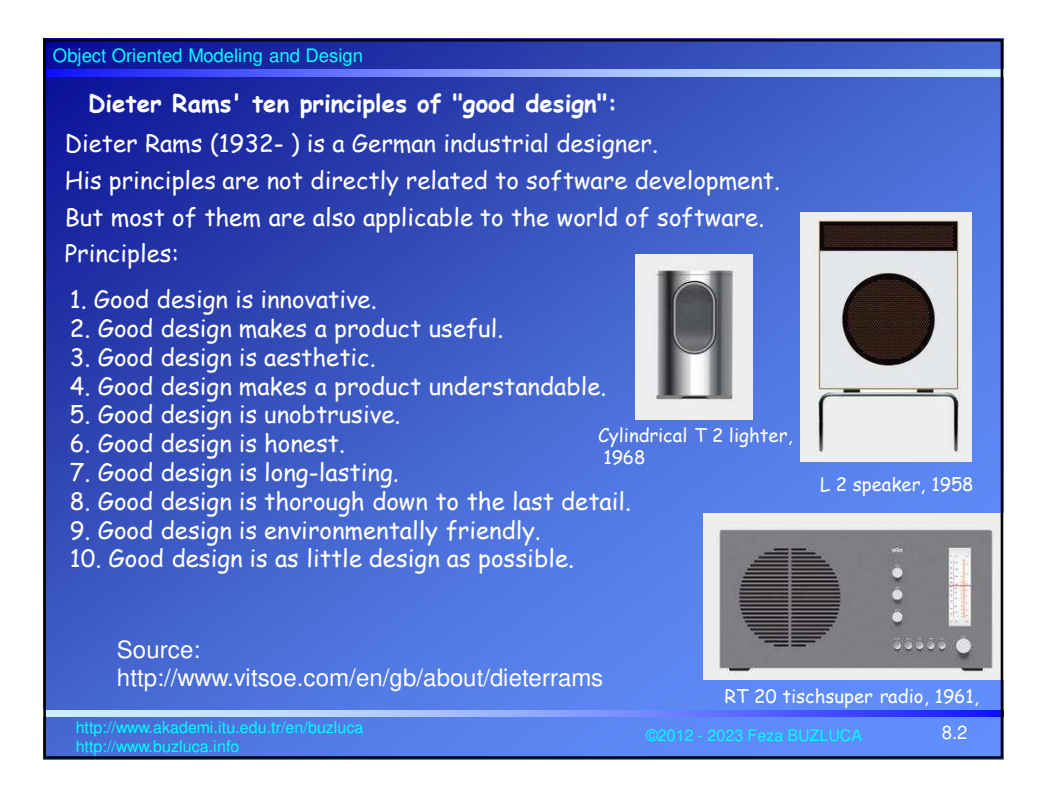

# Object Oriented Modeling and Design 8.3 http://www.akademi.itu.edu.tr/en/buzluca **The Starting Point for Design Patterns:** Design patterns were introduced by architect Christopher Alexander<sup>1,2</sup> in the field of architecture. Questions: What makes us know when an architectural design is good? Can we know good design? Is there an objective basis for such a judgment? Alexander postulates that the judgment that a building is beautiful (well designed) is not simply a matter of taste. We can describe beauty on an objective basis that can be measured. He studied the problem: "*What is present in a good quality design that is not in a poor quality design?*" <sup>1</sup>Alexander, C., Ishikawa, S., Silverstein, M., *A Pattern Language: Towns, Buildings, Construction*, Oxford University Press, 1977. <sup>2</sup>Alexander, C., *The Timeless Way of Building*, Oxford University Press, 1979. **Design Patterns**

## Object Oriented Modeling and Design

## **The Starting Point for Design Patterns** (contd)

Alexander observed buildings, towns, streets, and virtually every other aspect of living spaces that humans have built for themselves.

He discovered that, for a particular architectural creation, suitable constructs had things in common with each other.

Structures that solve similar problems (schools, hospital buildings, streets, gardens, etc.), even though they look different, they have similarities if their designs are high quality.

He called these similarities *patterns*.

He defined a pattern as "a solution to a problem in a context."

Each pattern describes a problem, which occurs over and over again in our environment,

and then describes the core of the solution to that problem

in such a way that you can use this solution a million times over without ever doing it the same way twice.

The Works of Alexander have influenced the World of software development and led to the creation of software design patterns.

8.4 http://www.akademi.itu.edu.tr/en/buzluca

# **Software Design Patterns** What:

- Software design patterns are our guidelines for making decisions at the design level.
- Software designers face common (similar) problems in different projects.
- Experienced designers reuse solutions that have worked in the past.
- Patterns describe solutions discovered by experienced software developers for common problems in software design.
- A **software design pattern** is a named and well-known problem/solution pair that can be applied in new contexts.

#### Why:

- Using patterns allows designers to create **flexible** and **reusable** designs.
- Names of design patterns are also crucial as they constitute a new vocabulary (**common language**) for designers.

A single word or noun phrase (controller, pure fabrication, adapter, strategy, observer, etc.) can express many information pages.

8.5 http://www.akademi.itu.edu.tr/en/buzluca

# Which:

- There are many software pattern sets.
- In this course, we will cover famous GoF design patterns.

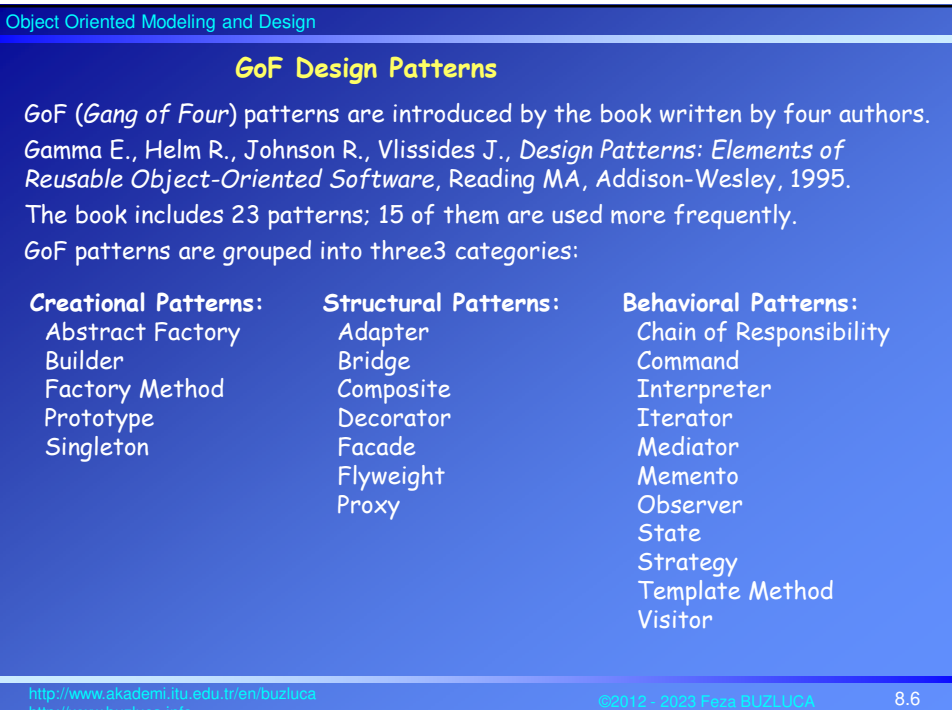

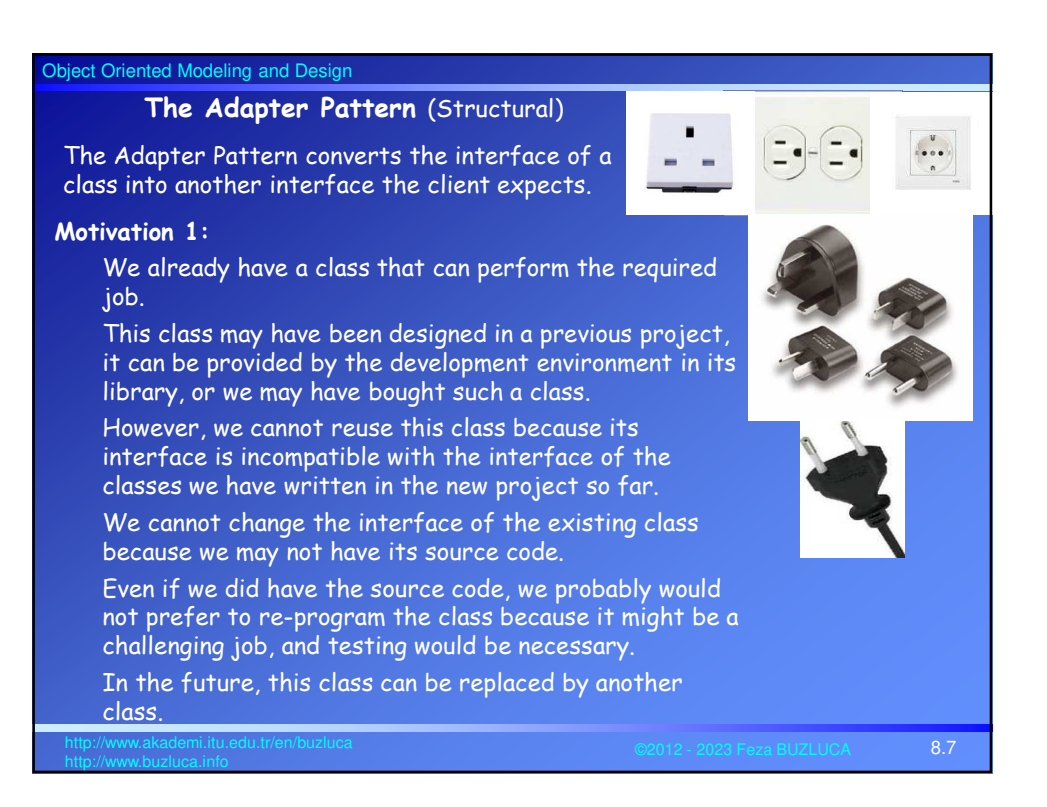

### **Motivation 2:**

We have multiple classes that can provide the same or similar service. For example storing data in different environments such as file system, local database system, or cloud database.

These classes have different (incompatible) interfaces.

Later, other classes with different interfaces may be added to the system.

How can these classes that have incompatible interfaces work together?

How should we connect our classes to these classes?

# **Definition of the Adapter Pattern:**

#### **Problem:**

You want to use an existing class, and its interface does not match the one you need.

#### **Solution:**

Create an intermediate adapter object to convert the original interface of a class into another interface.

8.8 http://www.akademi.itu.edu.tr/en/buzluca

# **Example:** Shapes Library <sup>1</sup>

#### Requirements:

- Wee need a library of shapes (points, lines, and squares) with common behavior such as display, fill, and undisplay.
- The client objects (library users) should not have to know the type of shape they are actually using.

Solution (*Design to interface principle*):

- We create an abstract base class (or interface in Java) Shape.
- From this base (interface), we will derive the concrete classes representing points, lines, and squares.
- With the help of polymorphism, we will have different objects (shapes) in the system, but client objects will interact with them in a common way.
- This allows the client objects to deal with all these objects similarly.
- It enables us to add different kinds of shapes in the future without having to change the clients.
- We have not used the adapter pattern yet!

<sup>1</sup>Alan Shalloway, James R. Trott , *Design Patterns Explained: A New Perspective on Object-Oriented Design*, Addison-Wesley, 2002.

8.9 http://www.akademi.itu.edu.tr/en/buzluca

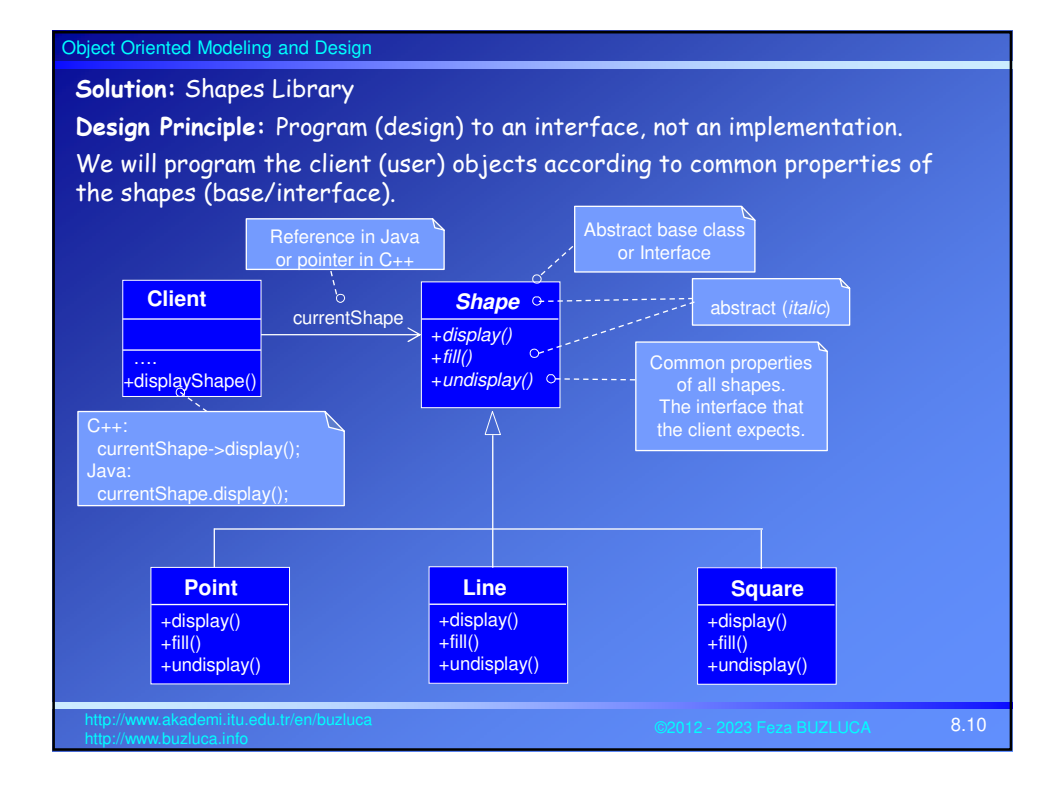

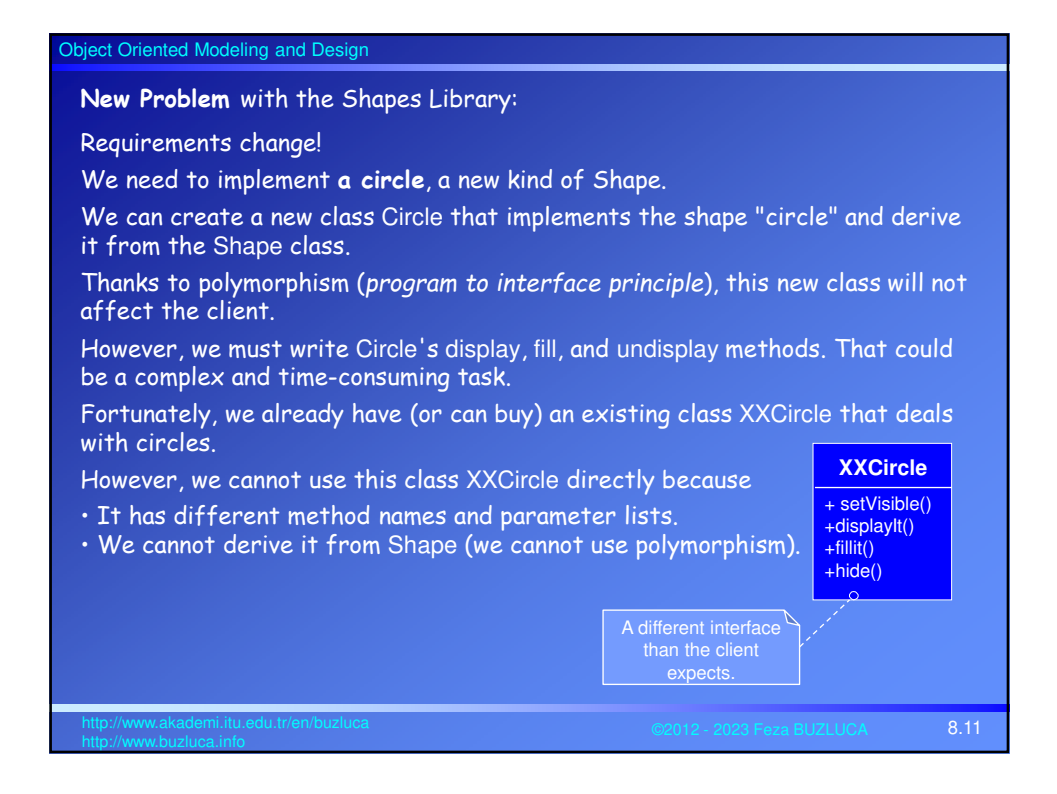

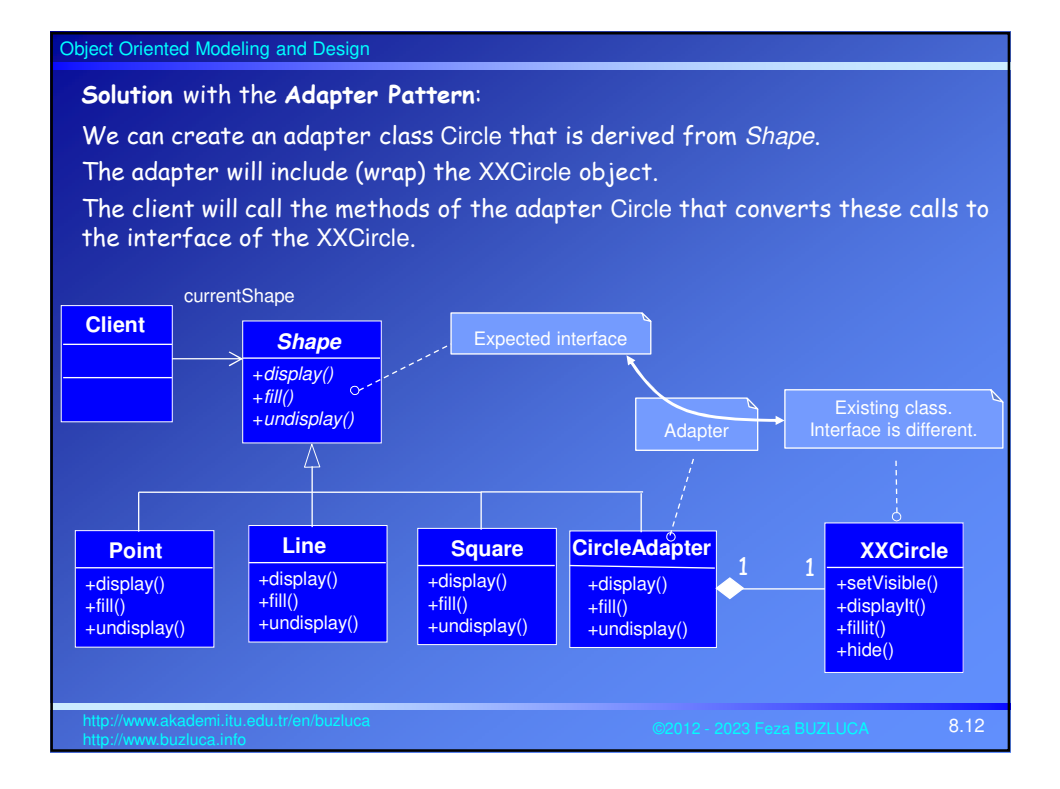

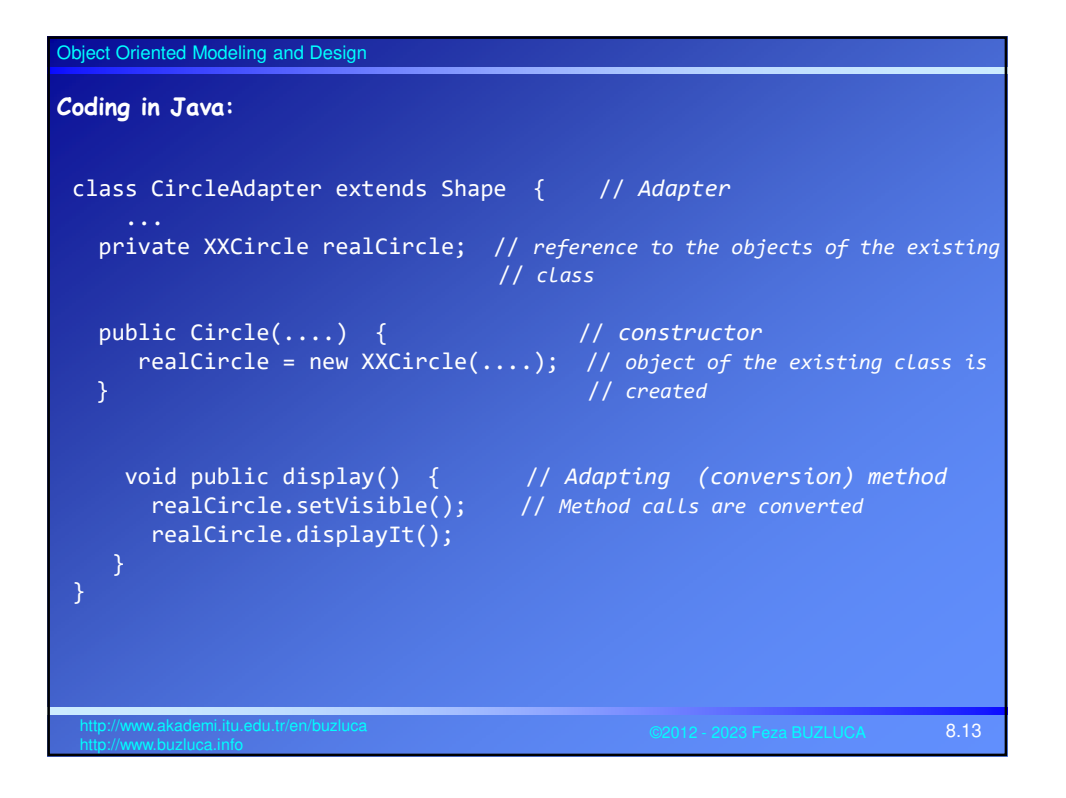

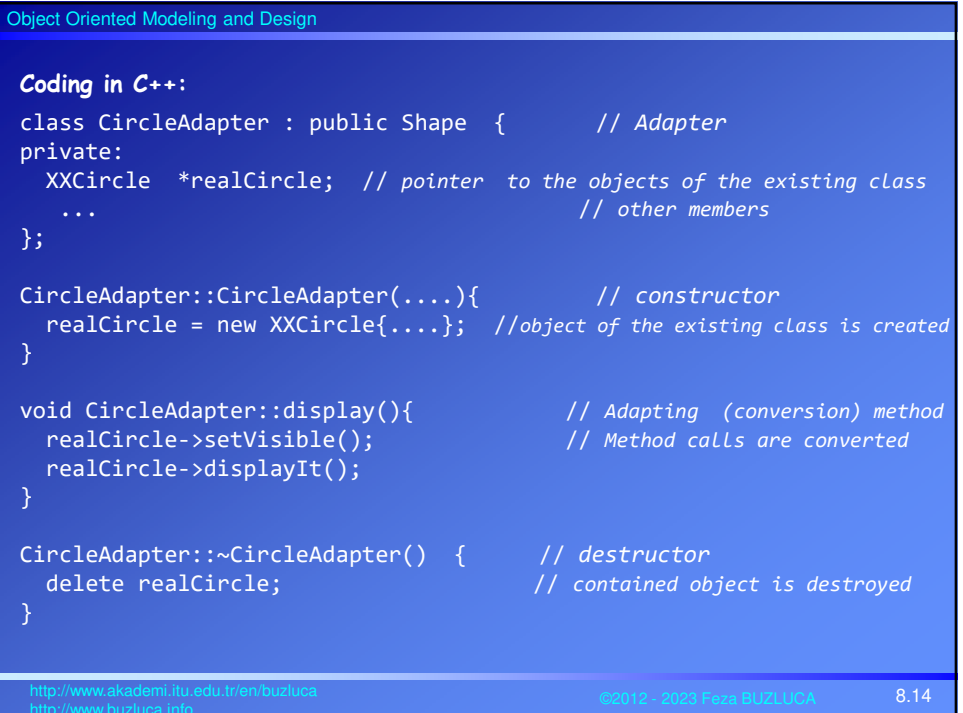

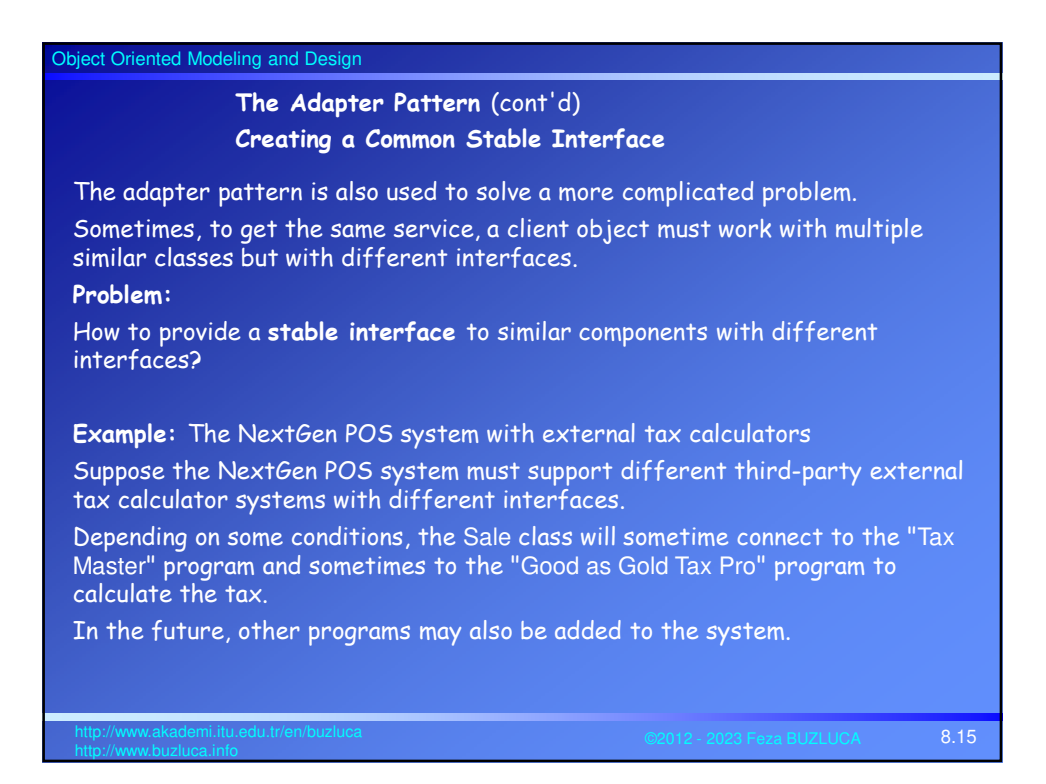

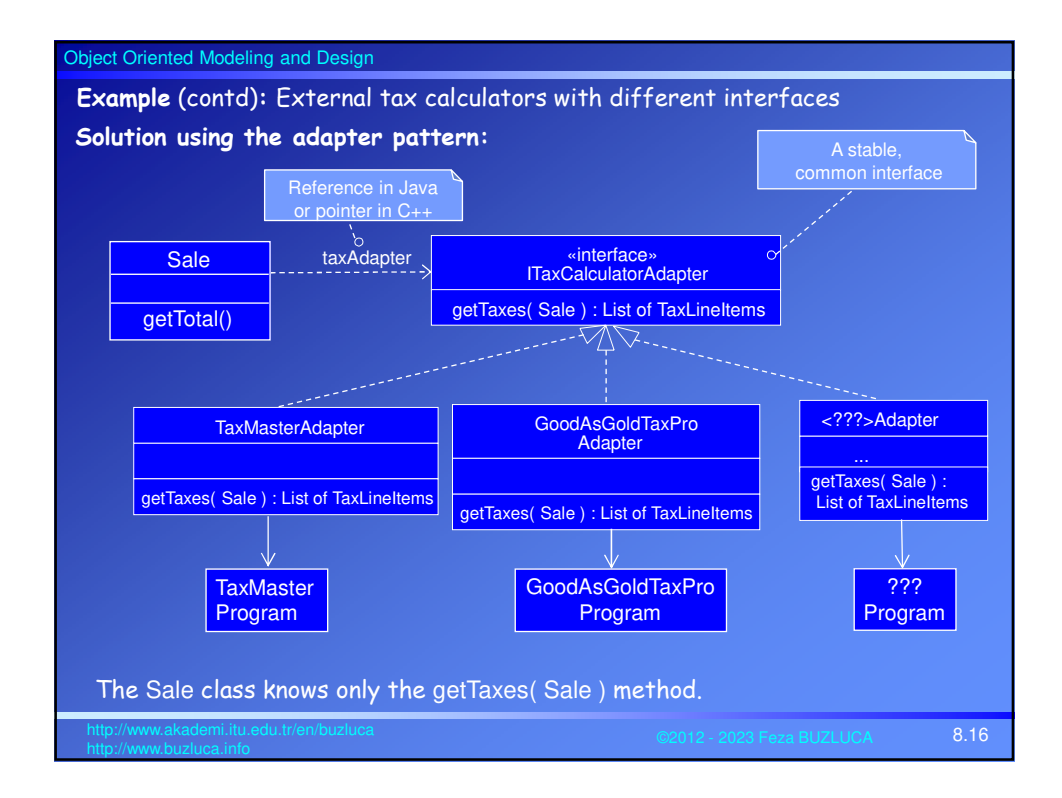

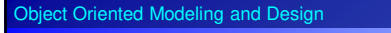

### **Example** (contd)**:** External tax calculators with different interfaces

The Sale class always sends the same getTaxes message to calculate the tax regardless of the external system used for calculation.

The current adaptor converts and directs this call to the tax calculator program. The sequence diagram below presents the case if the pointer taxAdapter in Sale points to the TaxMasterAdapter.

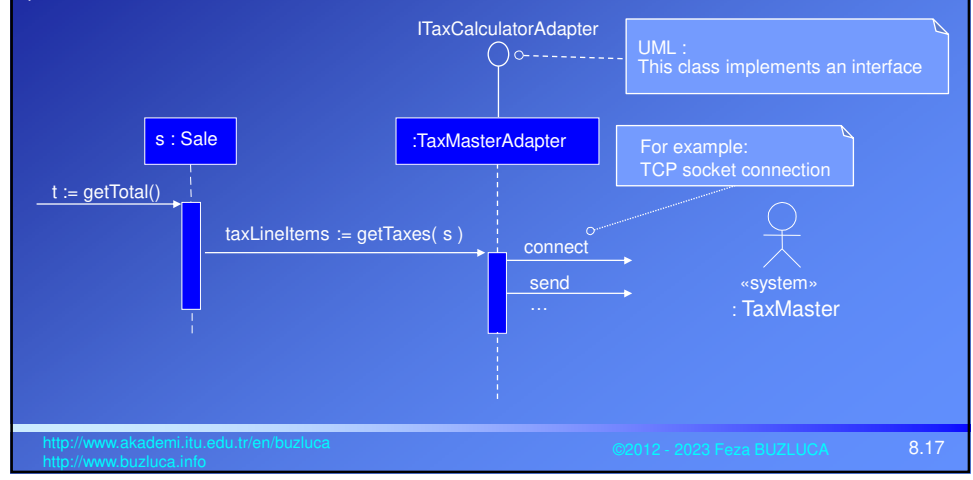

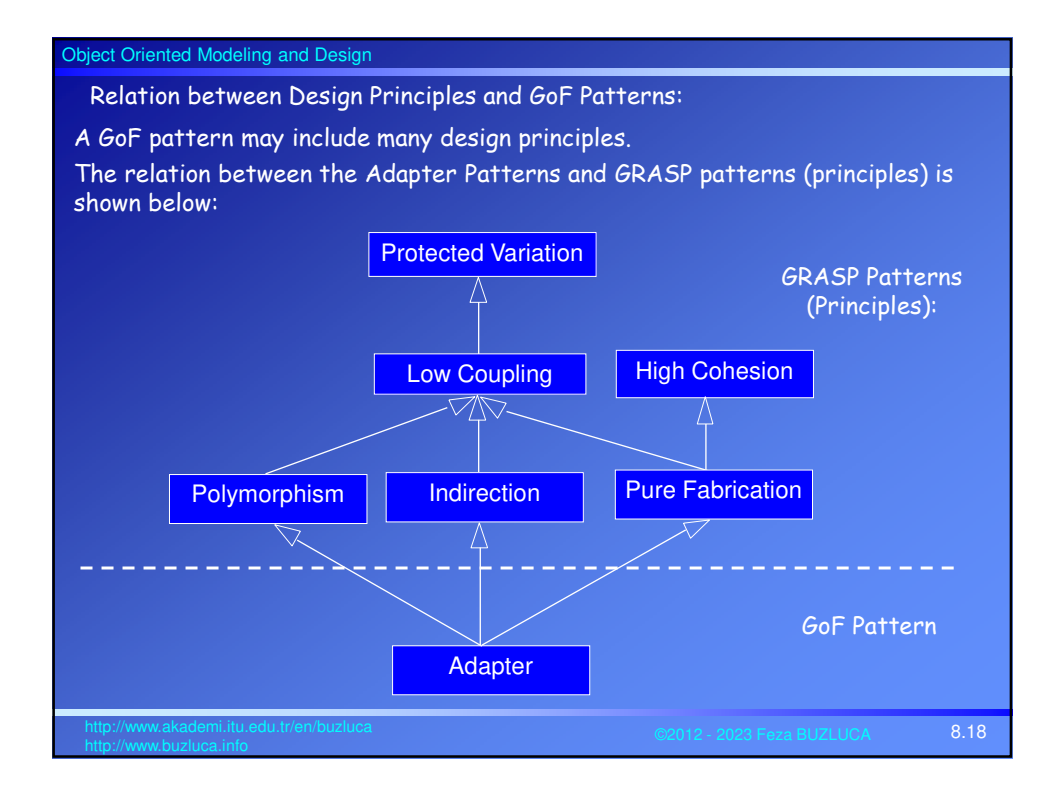

**The Abstract Factory Pattern** (Creational)

Before the GoF Abstract Factory pattern, we will see a simplification called Simple Factory, Concrete Factory, or just **Factory**.

60N مصضة Object Object  $(1)$  $(2)$ (1) http://www.kellyskindergarten.com

(2) http://www.pamsclipart.com

**Example:** Creation of the adapters in the NextGen POS System

In the prior Adapter pattern solution for external tax calculators with varying interfaces (8.16), we face two new problems:

1. **Who creates the adapters**?

2. And how to determine **which type of adapter to create**?

**Discussion:**

If some domain object (for example, Sale) creates them (as the Creator pattern suggests), we will encounter the following problems.

- The domain objects (Sale) must know external systems (coupling).
- Adding or removing an external calculator will affect the Sale.
- Change in rules (or in conditions) about adapter usage (when, which adapter) will affect the Sale.

• This responsibility lowers the cohesion of the domain object because connectivity with external software components is not its primary job (separation of concerns)

8.19 http://www.akademi.itu.edu.tr/en/buzluca

#### Object Oriented Modeling and Design

**Warning:** We will not use the Creator (GRASP) pattern here. **The solution to the adapter-creation problem:**

We will apply **the Factory** pattern, in which a Pure Fabrication object called "factory" is defined to create objects (in this example, the adapter objects).

Advantages of Factory objects:

- Separate the responsibility of complex creation into cohesive helper objects.
- Hide potentially complex creation logic.
- Allow introduction of performance-enhancing memory management strategies, such as object caching or recycling.

#### **Definition: The Factory Pattern**

Problem:

Who should be responsible for creating objects when there are special considerations, such as complex creation logic and a desire to separate the creation responsibilities for better cohesion?

Solution:

Create a Pure Fabrication object called a Factory that handles the creation.

Attention: Factory objects are defined not only to create adapters. As the definition presents, this pattern can be applied to create different types of objects with a complex creation logic.

8.20 http://www.akademi.itu.edu.tr/en/buzluca

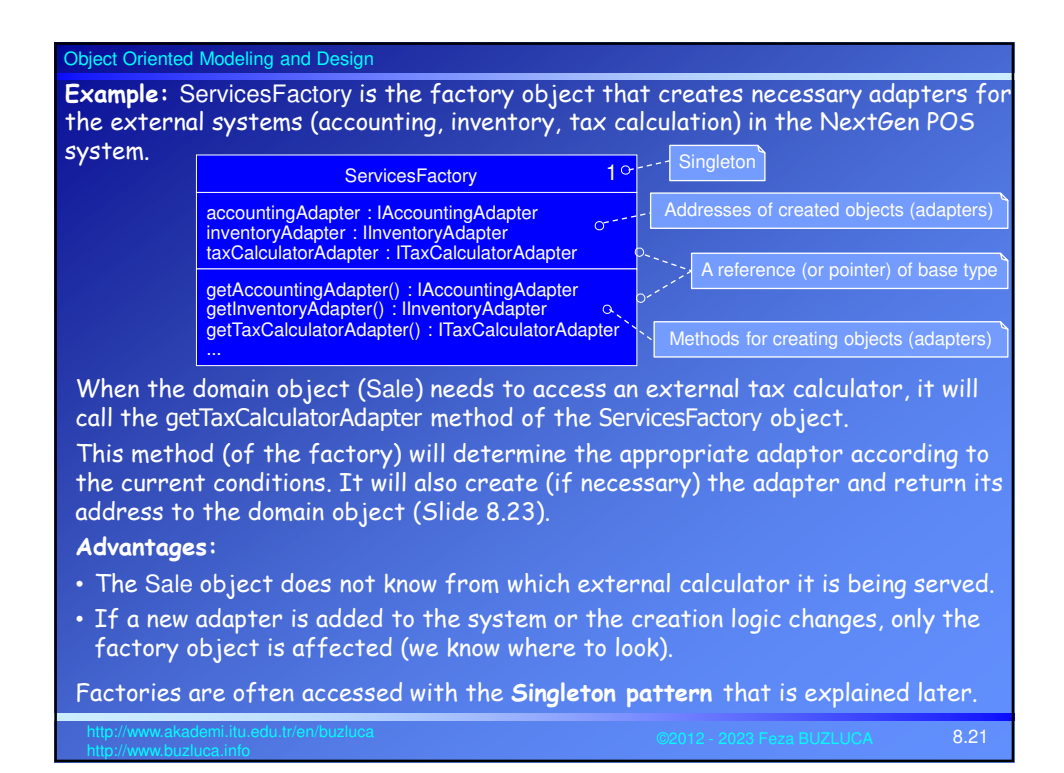

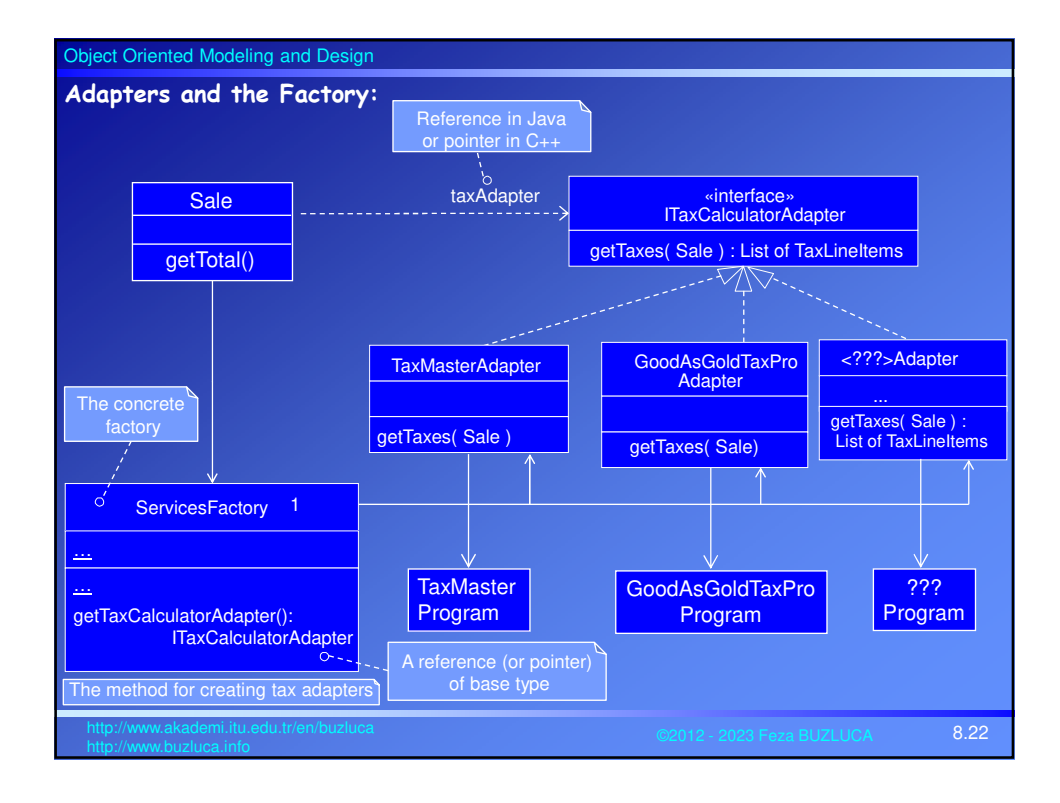

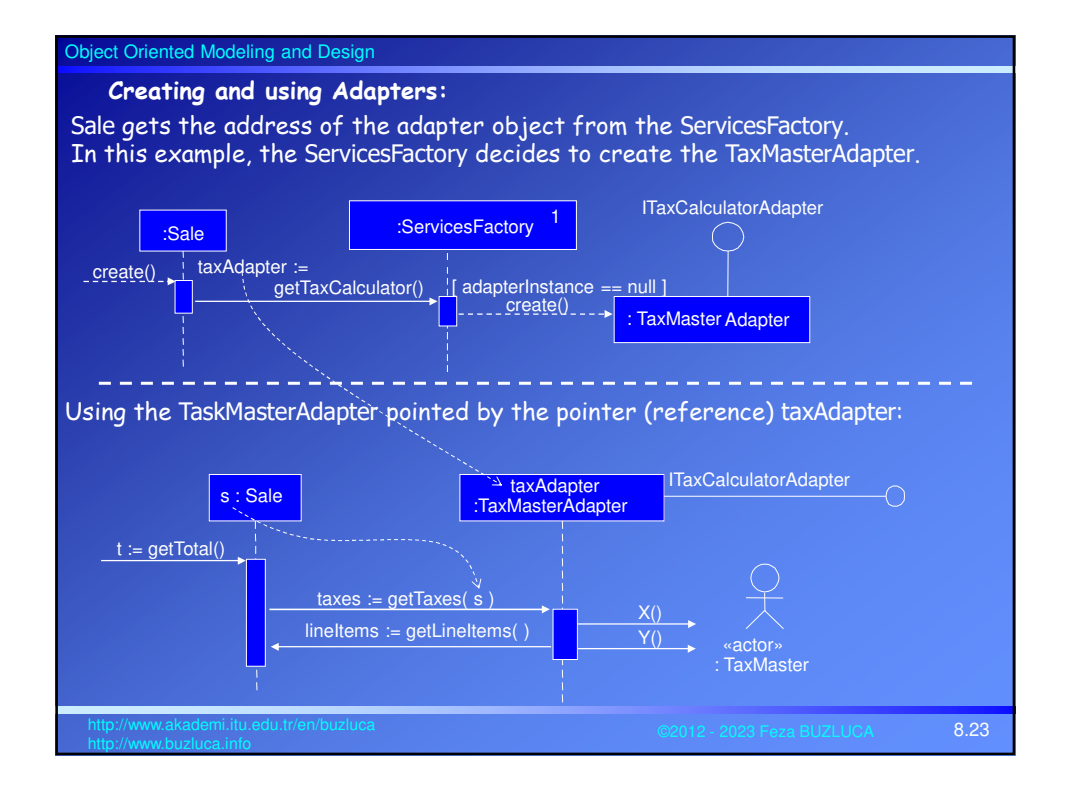

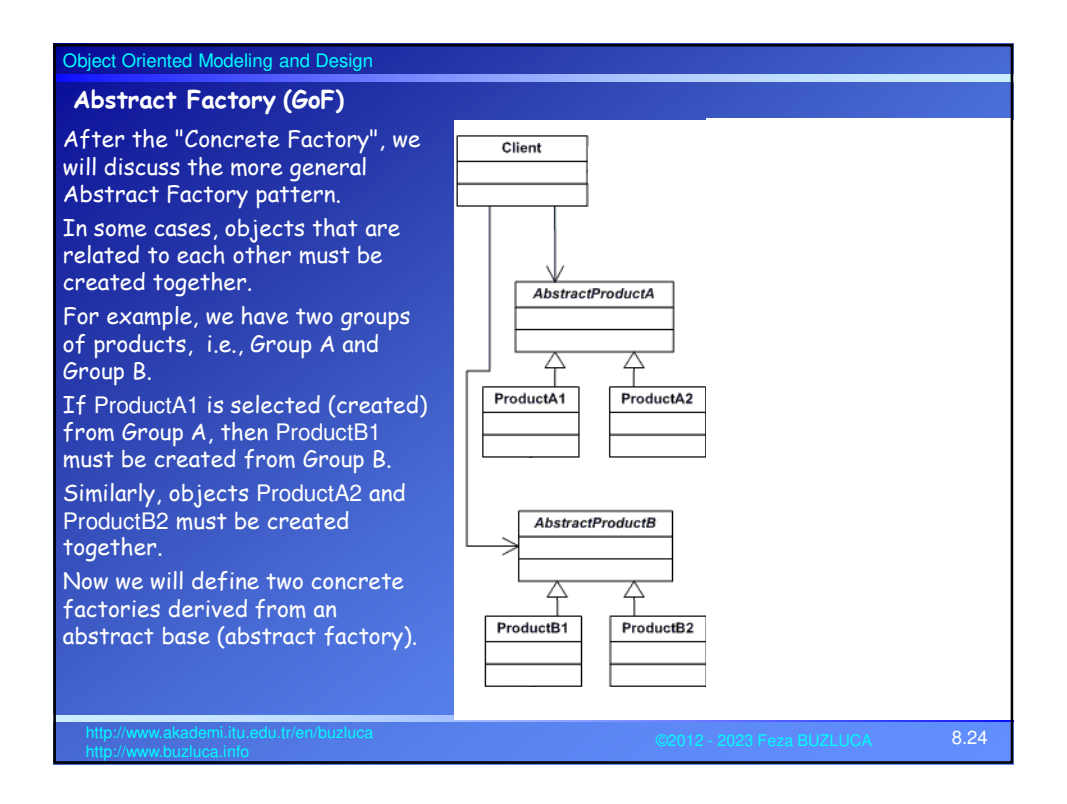

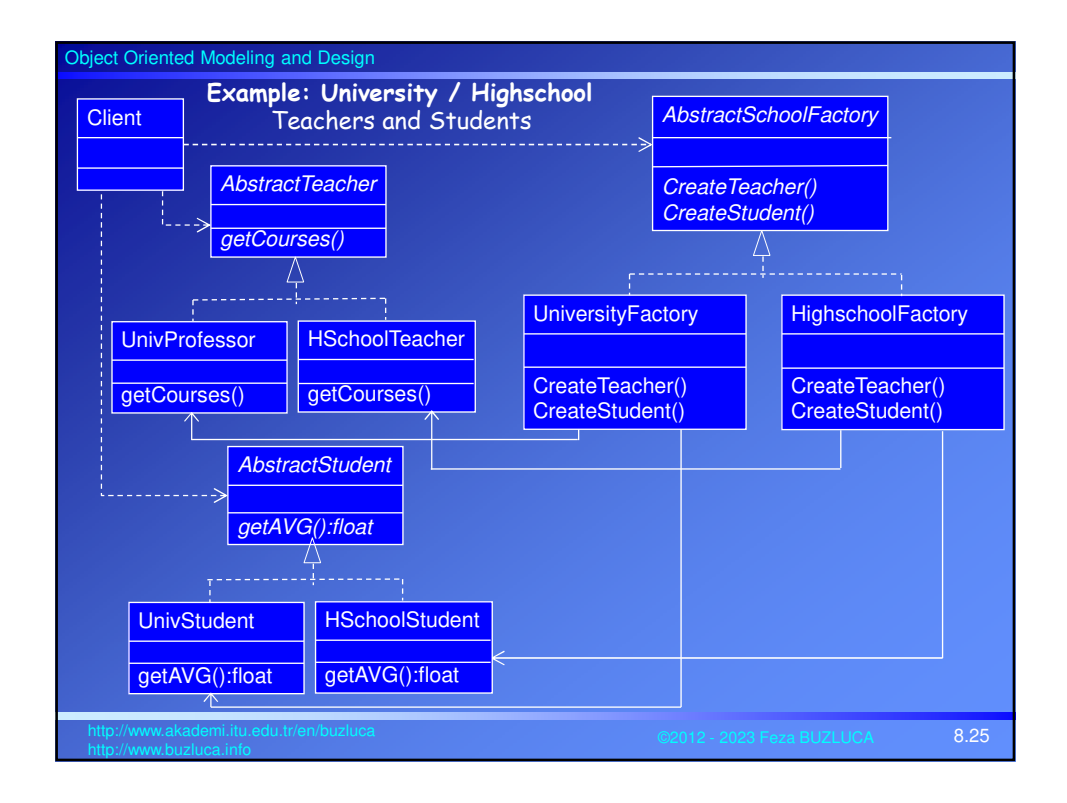

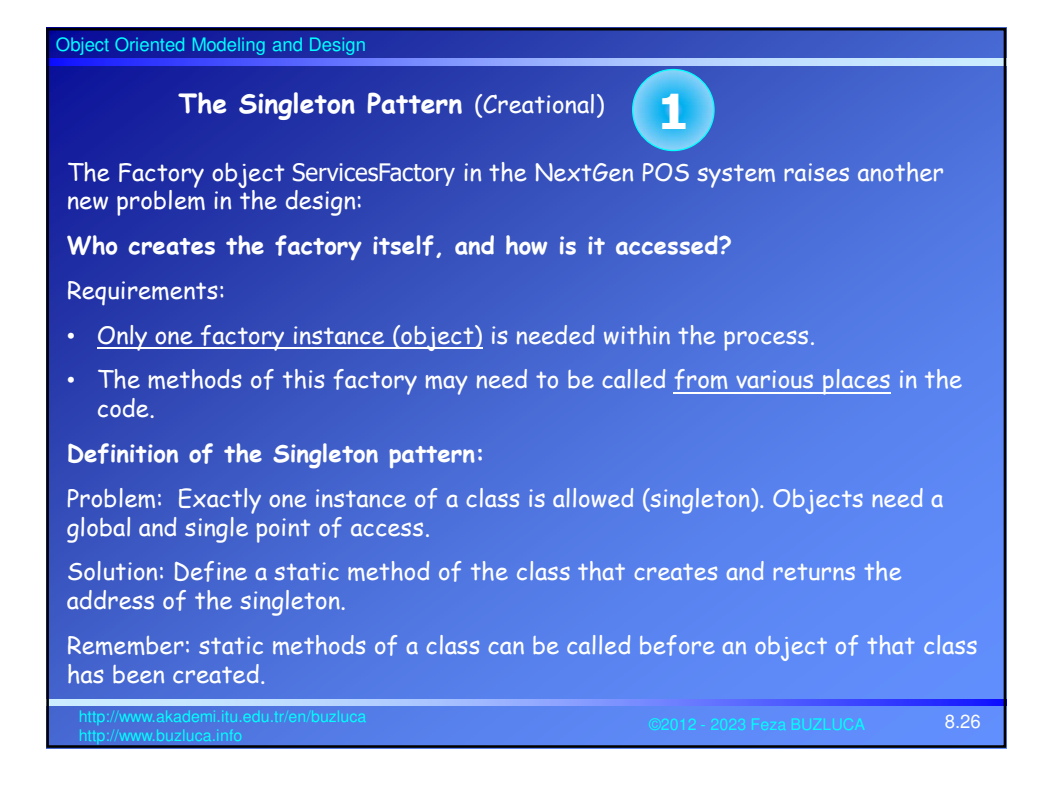

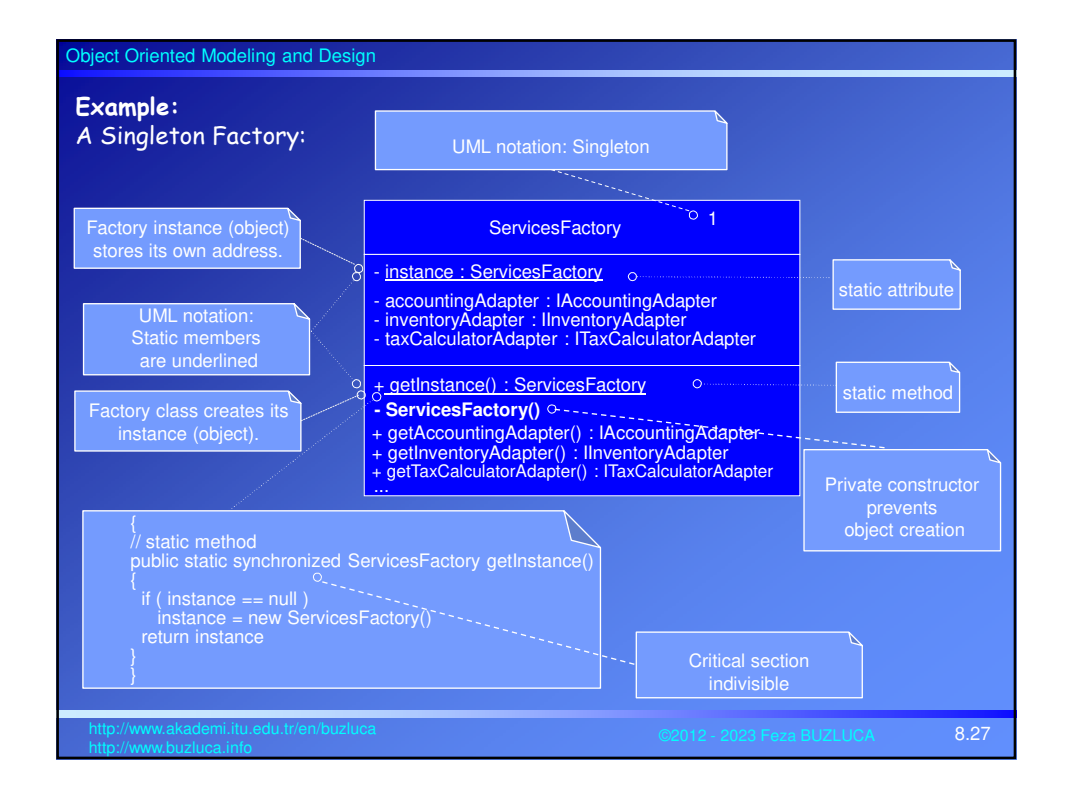

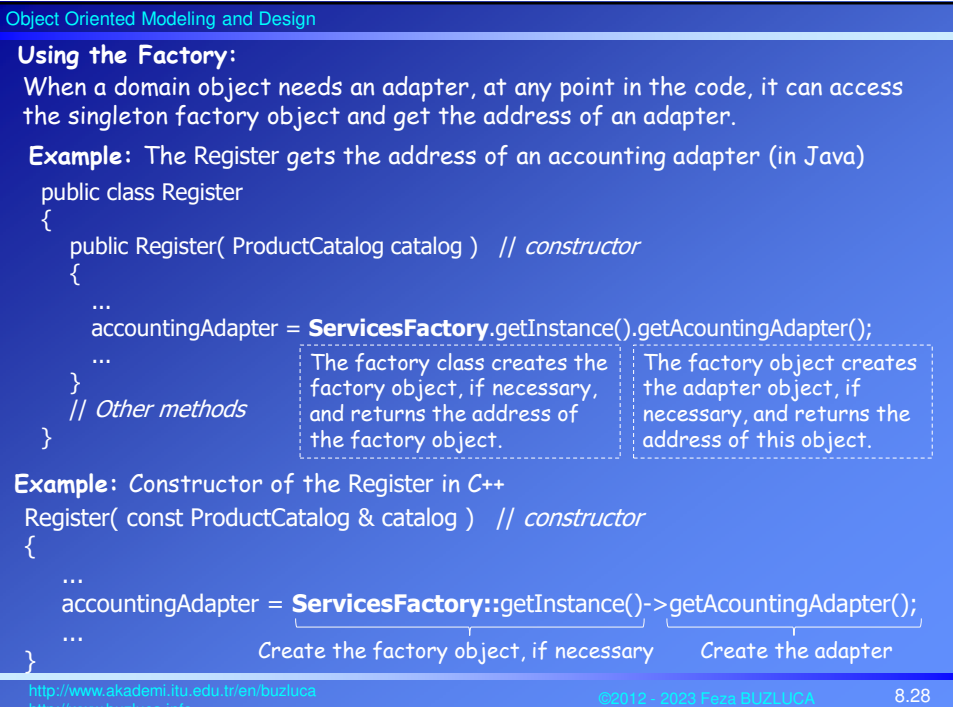

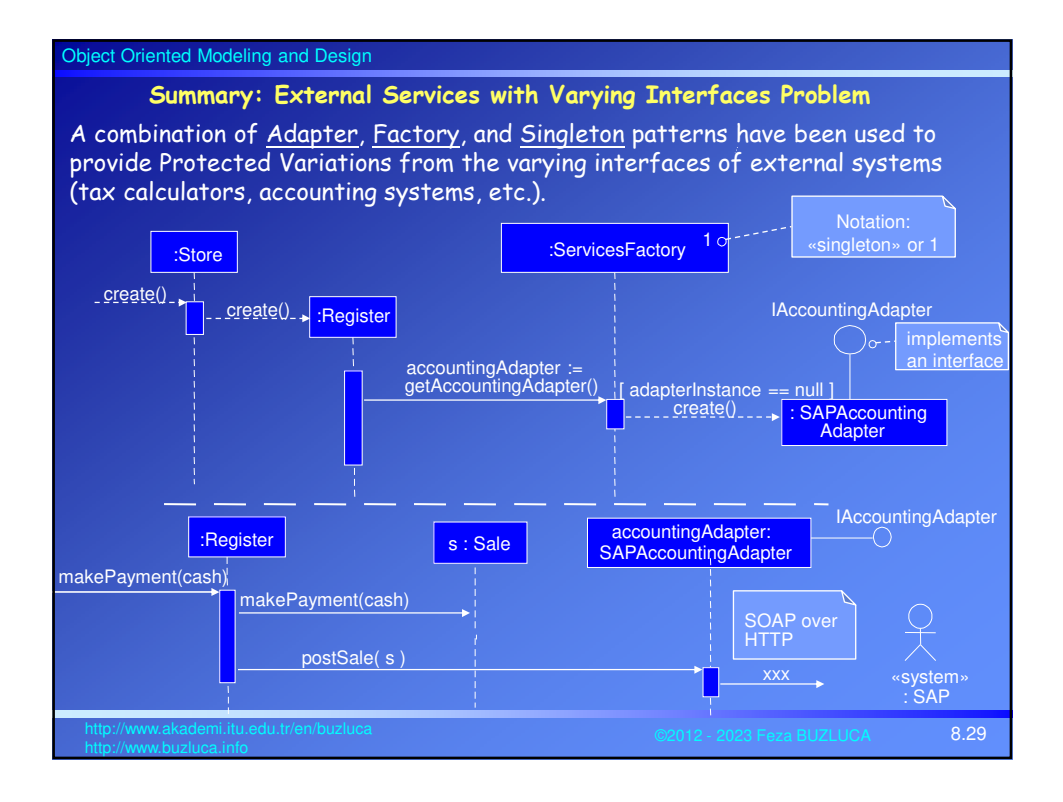